# Package 'worrms'

July 8, 2020

Type Package

Title World Register of Marine Species (WoRMS) Client

Description Client for World Register of Marine Species (<http://www.marinespecies.org/>). Includes functions for each of the API methods, including searching for names by name, date and common names, searching using external identifiers, fetching synonyms, as well as fetching taxonomic children and taxonomic classification.

Version 0.4.2

License MIT + file LICENSE

URL <https://docs.ropensci.org/worrms>,

<https://github.com/ropensci/worrms> (devel), <https://taxize.dev> (user manual)

BugReports <https://github.com/ropensci/worrms/issues>

LazyData true

VignetteBuilder knitr

Encoding UTF-8

Language en-US

**Imports** crul ( $> = 0.6.0$ ), tibble ( $> = 1.2$ ), jsonlite ( $> = 1.1$ ), data.table

**Suggests** roxygen2 ( $>= 7.1.0$ ), knitr, rmarkdown, test that, vcr ( $>=$ 0.2.0)

RoxygenNote 7.1.0

X-schema.org-applicationCategory Biology

X-schema.org-keywords biology, science, marine, API, web, api-client, worms, species

X-schema.org-isPartOf https://ropensci.org

NeedsCompilation no

Author Scott Chamberlain [aut, cre] (<https://orcid.org/0000-0003-1444-9135>)

<span id="page-1-0"></span>Maintainer Scott Chamberlain <myrmecocystus@gmail.com> Repository CRAN Date/Publication 2020-07-08 06:20:03 UTC

# R topics documented:

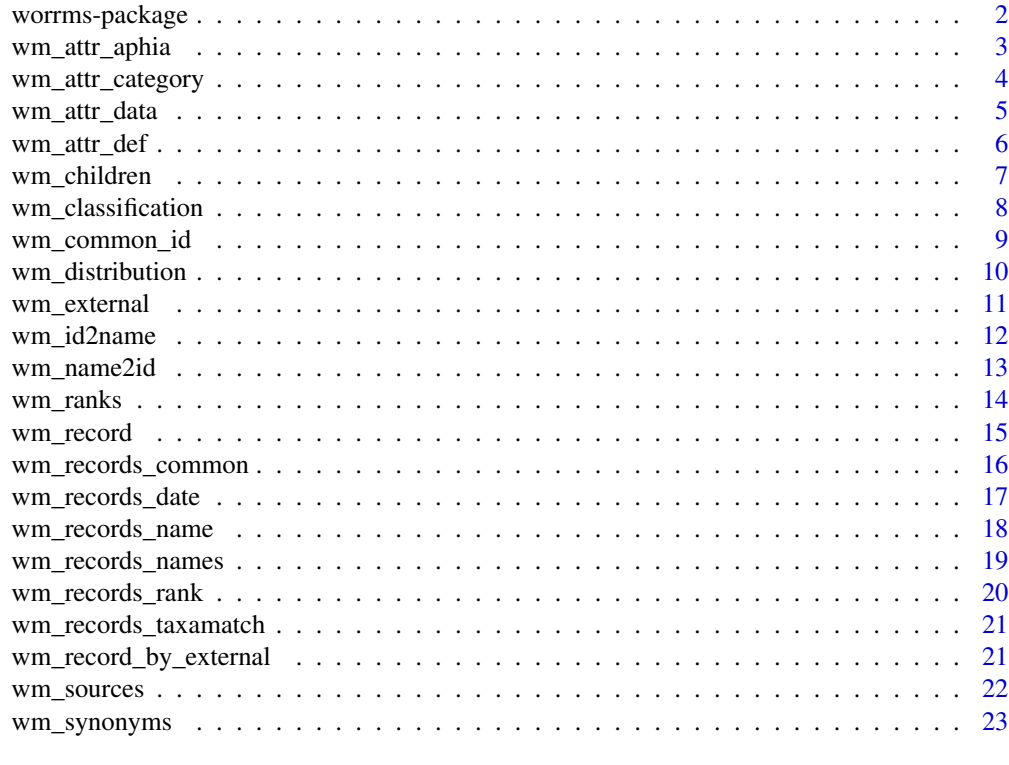

#### **Index** [25](#page-24-0)

worrms-package *worrms*

# Description

World Register of Marine Species Client

# Fail behavior

The WoRMS REST API doesn't have sophisticated error messaging, so most errors will result in a (204) - No Content or in (400) - Bad Request

Because WoRMS doesn't do comprehensive error reporting, we do a fair amount of checking user inputs to help prevent errors that will be meaningless to the user. Let us know if we can improve on this.

<span id="page-2-0"></span>wm\_attr\_aphia 3

# Author(s)

Scott Chamberlain <myrmecocystus@gmail.com>

wm\_attr\_aphia *Get AphiaIDs by attribute definition ID*

#### Description

Get AphiaIDs by attribute definition ID

# Usage

```
wm_attr_aphia(id, offset = 1, ...)
```

```
wm_attr_aphia_(id = NULL, name = NULL, ...)
```
# Arguments

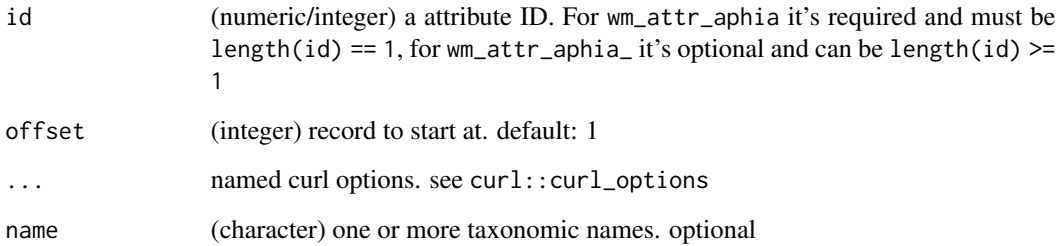

# Value

A tibble/data.frame. when using underscore method, outputs from each input are binded together, but can be split by id column

# Singular vs. plural

Of the two sister functions, the one without the underscore is the original function that wraps the relavant WoRMS API method - and only accepts one thing (i.e., name or AphiaID) per request.

```
## Not run:
wm_attr_aphia(id = 7)wm_attr_aphia(id = 4)
wm_attr_aphia(id = 4, offset = 50)wm_attr_aphia_ (id = c(7, 2))## End(Not run)
```
wm\_attr\_category *Get attributes grouped by a CategoryID*

# Description

Get attributes grouped by a CategoryID

# Usage

```
wm_attr_category(id, ...)
```
 $wm_attr_category_ (id = NULL, name = NULL, ...)$ 

#### Arguments

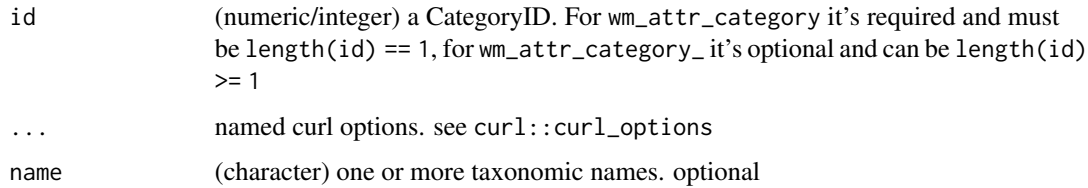

# Value

A tibble/data.frame. when using underscore method, outputs from each input are binded together, but can be split by id column

#### Singular vs. plural

Of the two sister functions, the one without the underscore is the original function that wraps the relavant WoRMS API method - and only accepts one thing (i.e., name or AphiaID) per request.

<span id="page-3-0"></span>

# <span id="page-4-0"></span>wm\_attr\_data 5

# Examples

```
## Not run:
wm_attr_category(id = 7)wm_attr_category(id = 2)
wm_attr_category_ (id = c(7, 2))## End(Not run)
```
wm\_attr\_data *Get attribute data by AphiaID*

# Description

Get attribute data by AphiaID

# Usage

```
wm_attr_data(id, include_inherited = FALSE, ...)
```

```
wm_attr_data_ (id = NULL, name = NULL, ...)
```
#### Arguments

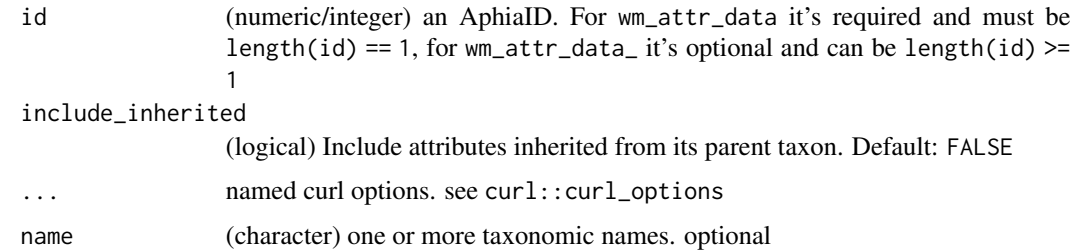

# Value

A tibble/data.frame. when using underscore method, outputs from each input are binded together, but can be split by id column

# Singular vs. plural

Of the two sister functions, the one without the underscore is the original function that wraps the relavant WoRMS API method - and only accepts one thing (i.e., name or AphiaID) per request.

```
## Not run:
wm_attr_data(id = 127160)wm_attr_data(id = 126436)wm_attr_data_(id = c(127160, 126436))
## End(Not run)
```
wm\_attr\_def *Get attribute definition by ID*

# Description

Get attribute definition by ID

# Usage

```
wm_attr_def(id, include_inherited = FALSE, ...)
```
 $wm\_attr\_def\_(id = NULL, name = NULL, ...)$ 

# Arguments

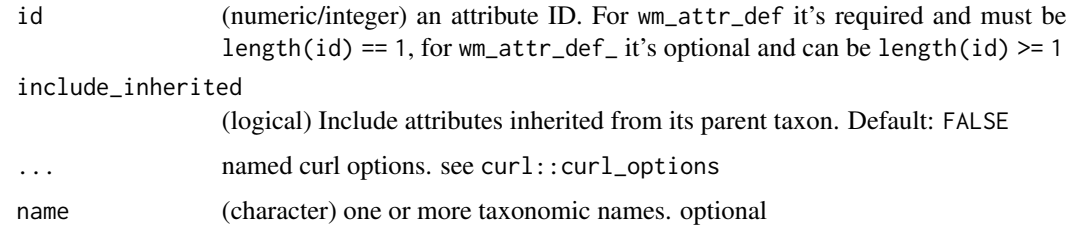

# Value

A tibble/data.frame. when using underscore method, outputs from each input are binded together, but can be split by id column

# Singular vs. plural

Of the two sister functions, the one without the underscore is the original function that wraps the relavant WoRMS API method - and only accepts one thing (i.e., name or AphiaID) per request.

<span id="page-5-0"></span>

# <span id="page-6-0"></span>wm\_children 7

# Examples

```
## Not run:
wm_attr\_def(id = 1)wm_attr\_def(id = 4)wm_attr_def(id = 4, include_inherited = TRUE)
wm_attr\_def_(id = c(4, 1))## End(Not run)
```
wm\_children *Get children for an AphiaID*

# Description

Get children for an AphiaID

# Usage

```
wm_cchildren(id, marine_only = TRUE, offset = 1, ...)
```
 $wm\_children\_(id = NULL, name = NULL, marine\_only = TRUE, offset = 1, ...)$ 

# Arguments

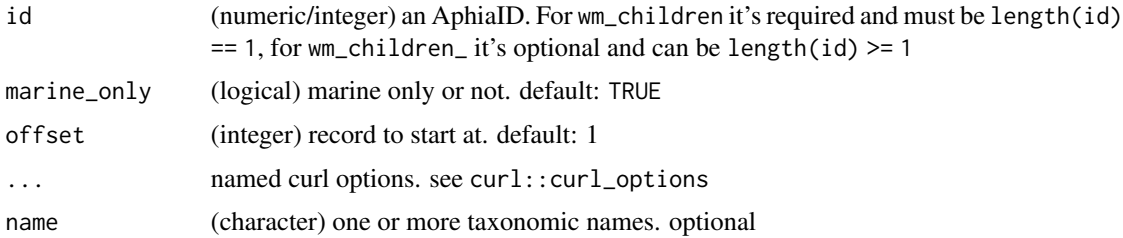

# Value

A tibble/data.frame. when using underscore method, outputs from each input are binded together, but can be split by id column

# Singular vs. plural

Of the two sister functions, the one without the underscore is the original function that wraps the relavant WoRMS API method - and only accepts one thing (i.e., name or AphiaID) per request.

```
## Not run:
wm_children(343613)
wm_children(id = 105706)
wm_children(id = 105706, FALSE)
wm_children(id = 105706, offset = 5)
# plural version, via id or name
wm_children_(id = c(105706, 343613))
wm_children_(name = c('Mesodesma', 'Leucophaeus'))
## End(Not run)
```
wm\_classification *Get classification for an AphiaID*

# **Description**

Get classification for an AphiaID

# Usage

```
wm_classification(id, ...)
```

```
wm_{\text{classification}_{\text{min}}(id = NULL, name = NULL, ...)
```
### Arguments

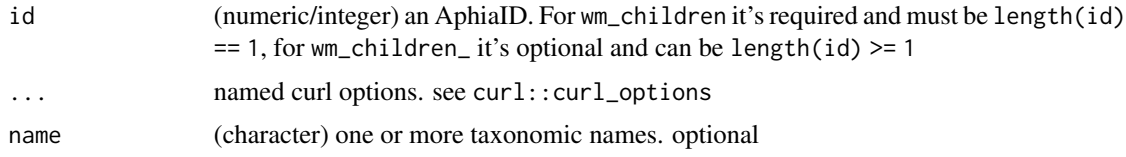

# Value

A tibble/data.frame. when using underscore method, outputs from each input are binded together, but can be split by id column

#### Singular vs. plural

Of the two sister functions, the one without the underscore is the original function that wraps the relavant WoRMS API method - and only accepts one thing (i.e., name or AphiaID) per request.

<span id="page-7-0"></span>

# <span id="page-8-0"></span>wm\_common\_id 9

# Examples

```
## Not run:
wm_classification(id = 105706)
wm_classification(id = 126436)
wm_classification(254967)
wm_classification(344089)
# plural version, via id or name
wm_classification_(id = c(254967, 344089))
wm_classification_(name = c('Platanista gangetica', 'Leucophaeus scoresbii'))
## End(Not run)
```
wm\_common\_id *Get vernacular names from an AphiaID*

# Description

Get vernacular names from an AphiaID

# Usage

```
wm_common_id(id, ...)
```
 $wm\_common\_id\_(id = NULL, name = NULL, ...)$ 

# Arguments

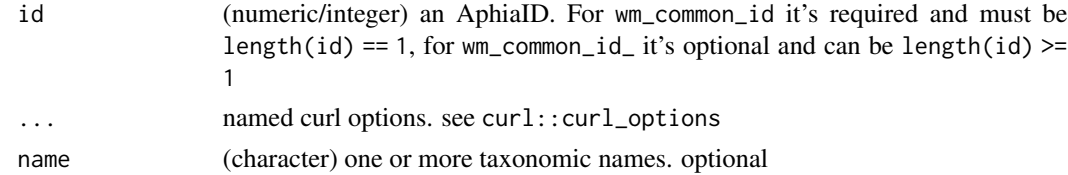

#### Value

A tibble/data.frame. when using underscore method, outputs from each input are binded together, but can be split by id column

#### Singular vs. plural

Of the two sister functions, the one without the underscore is the original function that wraps the relavant WoRMS API method - and only accepts one thing (i.e., name or AphiaID) per request.

```
## Not run:
wm_{\text{common}_id(id = 105706})wm_{common_id(id = 156806})wm_{common\_id(id = 397065)}wm_common_id_(id = c(105706, 156806, 397065))
nms <- c("Rhincodontidae", "Mesodesma deauratum", "Cryptomya californica")
wm_common_id_(name = nms)
## End(Not run)
```
wm\_distribution *Get distribution data by AphiaID*

# Description

Get distribution data by AphiaID

# Usage

```
wm_distribution(id, ...)
```
 $wm\_distribution_ (id = NULL, name = NULL, ...)$ 

# Arguments

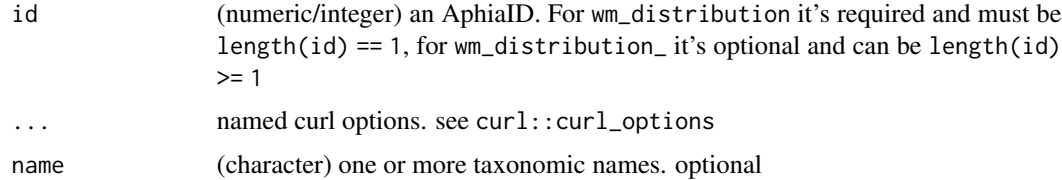

# Value

A tibble/data.frame. when using underscore method, outputs from each input are binded together, but can be split by id column

#### Singular vs. plural

Of the two sister functions, the one without the underscore is the original function that wraps the relavant WoRMS API method - and only accepts one thing (i.e., name or AphiaID) per request.

<span id="page-9-0"></span>

# <span id="page-10-0"></span>wm\_external 11

# Examples

```
## Not run:
wm_distribution(id = 156806)
wm_distribution(id = 126436)
wm_distribution_(id = c(156806, 126436))
## End(Not run)
```
wm\_external *Get an external ID via an AphiaID*

# Description

Get an external ID via an AphiaID

# Usage

```
wm\_external(id, type = "tsn", ...)
```

```
wm\_external_(id = NULL, name = NULL, type = "tsn", ...)
```
# Arguments

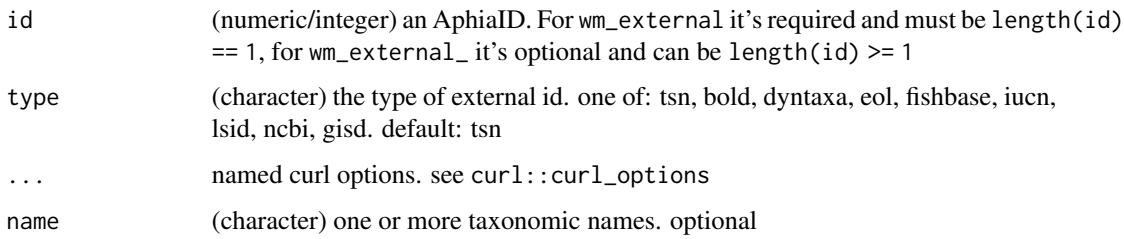

#### Value

An integer that is the ID. When using underscore method, a list, named by the input IDs

# Singular vs. plural

Of the two sister functions, the one without the underscore is the original function that wraps the relavant WoRMS API method - and only accepts one thing (i.e., name or AphiaID) per request.

```
## Not run:
# by default, get a TSN (an ITIS code)
wm_external(id = 1080)
## get many
wm_external_(id = c(1080, 126436))
# BOLD code
wm_external(id = 278468, type = "bold")
# NCBI code
wm\_external(id = 278468, type = "ncbi")# fishbase code
wm_external(id = 278468, type = "fishbase")
# curl options
library(crul)
wm_external(id = 105706, verbose = TRUE)
## End(Not run)
```
wm\_id2name *Get taxonomic name for an AphiaID*

# Description

Get taxonomic name for an AphiaID

# Usage

```
wm_id2name(id, ...)
```
wm\_id2name\_(id, ...)

# Arguments

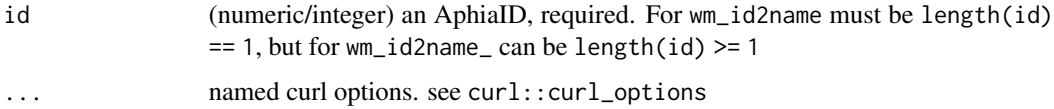

# Value

An character string that is the taxnomic name. When using underscore method, a list, named by the input IDs

<span id="page-11-0"></span>

# <span id="page-12-0"></span>wm\_name2id 13

# Singular vs. plural

Of the two sister functions, the one without the underscore is the original function that wraps the relavant WoRMS API method - and only accepts one thing (i.e., name or AphiaID) per request.

The sister function with the underscore at the end is the plural version, accepting more than one input. Internally this function loops over the non-underscore method, and labels output (whether it's a list or data.frame rows) with the input names or IDs so that you can easily parse output by your inputs.

#### Examples

```
## Not run:
wm_id2name(id = 105706)
wm_id2name_(id = c(105706, 126436))
## End(Not run)
```
wm\_name2id *Get AphiaID from a taxonomic name*

# **Description**

Get AphiaID from a taxonomic name

#### Usage

```
wm_name2id(name, ...)
```
# wm\_name2id\_(name, ...)

# Arguments

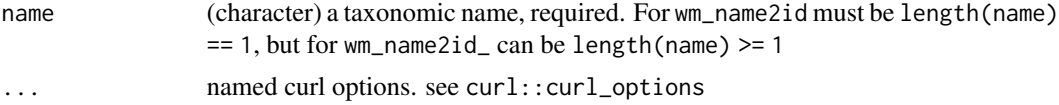

# Value

An integer that is the AphiaID. When using underscore method, a list, named by the input names

# Singular vs. plural

Of the two sister functions, the one without the underscore is the original function that wraps the relavant WoRMS API method - and only accepts one thing (i.e., name or AphiaID) per request.

```
## Not run:
wm_name2id(name = "Rhincodon")
wm_name2id_(name = c("Rhincodon", "Gadus morhua"))
## End(Not run)
```
wm\_ranks *Get taxonomic ranks by their identifier*

# Description

Get taxonomic ranks by their identifier

# Usage

 $wm\_ranks\_id(rank\_id, id = NULL, offset = 1, ...)$ 

wm\_ranks\_name(rank\_name, id = NULL, offset = 1, ...)

# Arguments

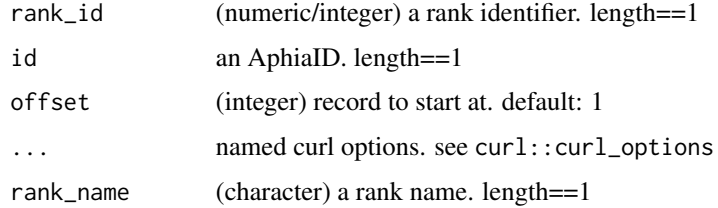

# Value

A tibble/data.frame

# Examples

```
## Not run:
wm_ranks_id(220)
wm_ranks_id(180)
wm\_ranks\_id(180, id = 4)wm_ranks_name("genus")
wm_ranks_name("genus", id = 4)
## End(Not run)
```
<span id="page-13-0"></span>

<span id="page-14-0"></span>

# Description

Get complete AphiaRecord for an AphiaID

# Usage

```
wm_record(id, ...)
```
 $wm\_record\_(id = NULL, name = NULL, ...)$ 

# Arguments

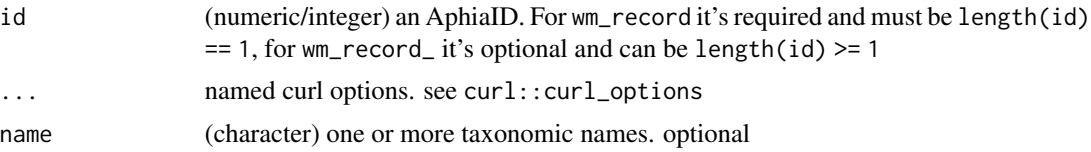

# Value

A named list. When using underscore method, each output is named by the input ID, and can be separated by the list names

# Singular vs. plural

Of the two sister functions, the one without the underscore is the original function that wraps the relavant WoRMS API method - and only accepts one thing (i.e., name or AphiaID) per request.

The sister function with the underscore at the end is the plural version, accepting more than one input. Internally this function loops over the non-underscore method, and labels output (whether it's a list or data.frame rows) with the input names or IDs so that you can easily parse output by your inputs.

# Note

wm\_record\_ is defunct, wm\_record can do plural requests now

# Examples

```
## Not run:
wm_record(id = 105706)
wm_record(id = c(105706, 126436))
wm_record_(id = c(105706, 126436))
```
<span id="page-15-0"></span>wm\_records\_common *Get records by vernacular name, optional fuzzy matching*

#### Description

Get records by vernacular name, optional fuzzy matching

#### Usage

```
wm_records_common(name, fuzzy = FALSE, offset = 1, ...)
wm_records_common_(name, fuzzy = FALSE, offset = 1, ...)
```
# Arguments

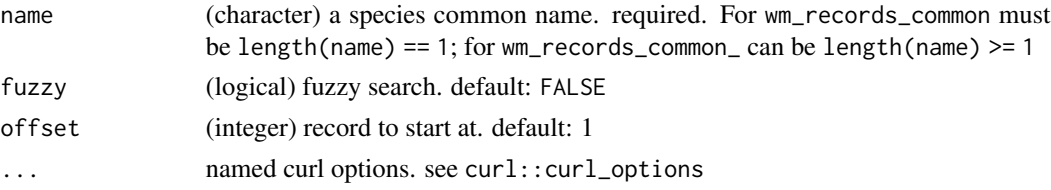

# Value

A tibble/data.frame. when using underscore method, outputs from each input are binded together, but can be split by id column

#### Singular vs. plural

Of the two sister functions, the one without the underscore is the original function that wraps the relavant WoRMS API method - and only accepts one thing (i.e., name or AphiaID) per request.

The sister function with the underscore at the end is the plural version, accepting more than one input. Internally this function loops over the non-underscore method, and labels output (whether it's a list or data.frame rows) with the input names or IDs so that you can easily parse output by your inputs.

# Examples

```
## Not run:
wm_records_common(name = 'dolphin')
wm_records_common(name = 'clam')
wm_records_common_(name = c('dolphin', 'clam'))
wm_records_common(name = 'dolphin', fuzzy = TRUE)
wm_records_common(name = 'clam', fuzzy = TRUE, offset = 5)
## End(Not run)
```
# <span id="page-16-0"></span>Description

Get records by date

# Usage

```
wm_records_date(
 start_date,
 end_date = NULL,
 marine_only = TRUE,
 offset = 1,...
)
```
# Arguments

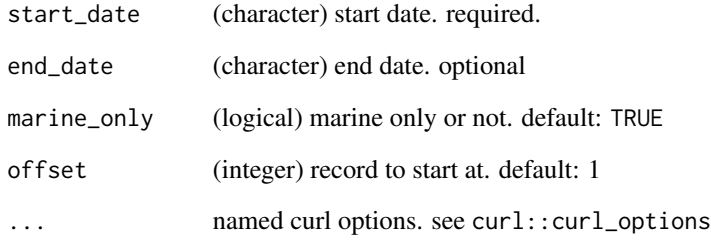

# Value

A tibble/data.frame

# Examples

```
## Not run:
a_date <- format(Sys.Date() - 1, "%Y-%m-%dT%H:%M:%S+00:00")
wm_records_date(a_date)
```
<span id="page-17-1"></span><span id="page-17-0"></span>

# Description

Get records by single name, optional fuzzy matching

# Usage

```
wm_records_name(name, fuzzy = TRUE, marine_only = TRUE, offset = 1, ...)
```
# Arguments

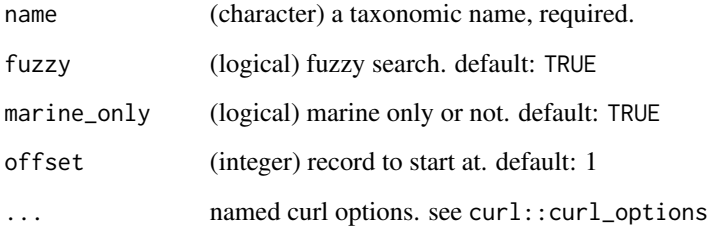

# Value

A tibble/data.frame

#### Note

there is no underscore method like other functions in this package as there is already a plural version: [wm\\_records\\_names\(\)](#page-18-1)

# Examples

```
## Not run:
wm_records_name(name = 'Leucophaeus')
wm_records_name(name = 'Leucophaeus', fuzzy = FALSE)
wm_records_name(name = 'Leucophaeus', marine_only = FALSE)
wm_records_name(name = 'Platanista', marine_only = FALSE)
wm_records_name(name = 'Platanista', marine_only = FALSE, offset = 5)
```
<span id="page-18-1"></span><span id="page-18-0"></span>wm\_records\_names *Get records for onen or more taxonomic name(s)*

# Description

Get records for onen or more taxonomic name(s)

# Usage

```
wm_records_names(name, fuzzy = FALSE, marine_only = TRUE, ...)
```
# Arguments

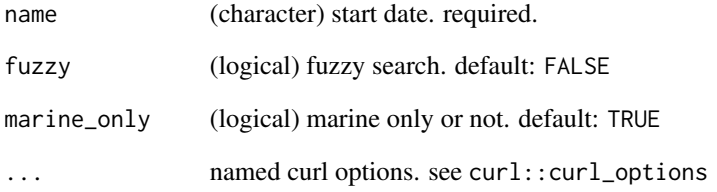

# Value

A list of tibble's/data.frame's, one for each of the input names

# Note

there is no underscore method like other functions in this package as this is the plural version for [wm\\_records\\_name\(\)](#page-17-1)

# Examples

```
## Not run:
wm_records_names(name = 'Leucophaeus scoresbii')
wm_records_names(name = 'Leucophaeus scoresbii', fuzzy = TRUE)
wm_records_names(name = c('Leucophaeus scoresbii', 'Coryphaena'))
```
<span id="page-19-0"></span>

# Description

Get AphiaRecords for a given taxonRankID

#### Usage

```
wm_records_rank(rank_id, id = NULL, offset = 1, ...)
```
# Arguments

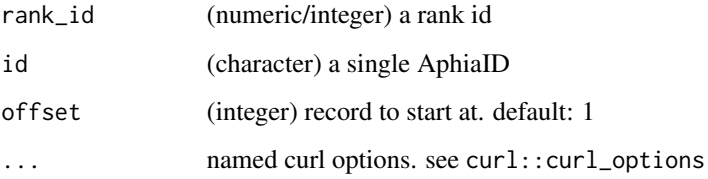

#### Value

A tibble/data.frame. when using underscore method, outputs from each input are binded together, but can be split by id column

#### Singular vs. plural

Of the two sister functions, the one without the underscore is the original function that wraps the relavant WoRMS API method - and only accepts one thing (i.e., name or AphiaID) per request.

The sister function with the underscore at the end is the plural version, accepting more than one input. Internally this function loops over the non-underscore method, and labels output (whether it's a list or data.frame rows) with the input names or IDs so that you can easily parse output by your inputs.

# Examples

```
## Not run:
wm_records_rank(rank_id = 180, id = 106776)
wm_records_rank(rank_id = 180, id = 106776, offset = 50)
## End(Not run)
```
<span id="page-20-0"></span>wm\_records\_taxamatch *Get records for onen or more taxonomic name(s) using the TAXAM-ATCH fuzzy matching algorithm*

# Description

Get records for onen or more taxonomic name(s) using the TAXAMATCH fuzzy matching algorithm

#### Usage

wm\_records\_taxamatch(name, marine\_only = TRUE, ...)

#### Arguments

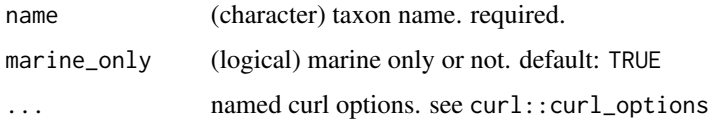

# Value

A list of tibble's/data.frame's, one for each of the input names

# Note

there is no underscore method like other functions in this package as this function already accepts many names

# Examples

```
## Not run:
wm_records_taxamatch(name = 'Leucophaeus')
wm_records_taxamatch(name = c('Leucophaeus', 'Coryphaena'))
## End(Not run)
```
wm\_record\_by\_external *Get record by external ID*

# Description

Get record by external ID

```
wm_record_by_external(id, type = "tsn", ...)
```

```
wm\_record\_by\_external\_(id = NULL, name = NULL, type = "tsn", ...)
```
#### Arguments

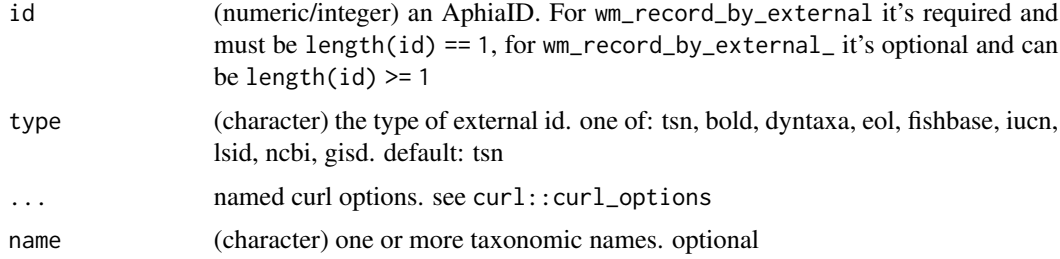

# Value

A named list. When using underscore method, each output is named by the input ID, and can be separated by the list names

#### Singular vs. plural

Of the two sister functions, the one without the underscore is the original function that wraps the relavant WoRMS API method - and only accepts one thing (i.e., name or AphiaID) per request.

The sister function with the underscore at the end is the plural version, accepting more than one input. Internally this function loops over the non-underscore method, and labels output (whether it's a list or data.frame rows) with the input names or IDs so that you can easily parse output by your inputs.

# Examples

```
## Not run:
wm_record_by_external(id = 85257)
wm_record_by_external(id = 159854)
wm_record_by_external_(id = c(85257, 159854))
## End(Not run)
```
wm\_sources *Get sources for an AphiaID*

# Description

Get sources for an AphiaID

# <span id="page-22-0"></span>wm\_synonyms 23

#### Usage

wm\_sources(id, ...)

 $wm\_sources_{id} = NULL, name = NULL, ...$ 

# Arguments

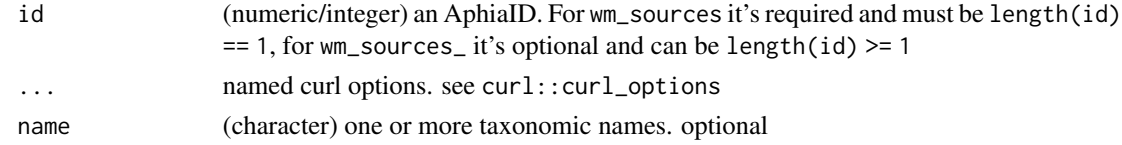

# Value

A tibble/data.frame. when using underscore method, outputs from each input are binded together, but can be split by id column

# Singular vs. plural

Of the two sister functions, the one without the underscore is the original function that wraps the relavant WoRMS API method - and only accepts one thing (i.e., name or AphiaID) per request.

The sister function with the underscore at the end is the plural version, accepting more than one input. Internally this function loops over the non-underscore method, and labels output (whether it's a list or data.frame rows) with the input names or IDs so that you can easily parse output by your inputs.

#### Examples

```
## Not run:
wm_sources(id = 105706)
wm_sources_(id = 105706)
wm_sources_(id = c(105706, 126436))
wm_sources_(name = c("Rhincodontidae", "Gadus morhua"))
## End(Not run)
```
wm\_synonyms *Get synonyms for an AphiaID*

#### Description

Get synonyms for an AphiaID

#### Usage

```
wm\_synonyms(id, offset = 1, ...)
```
 $wm\_synonyms_(id = NULL, name = NULL, ...)$ 

# Arguments

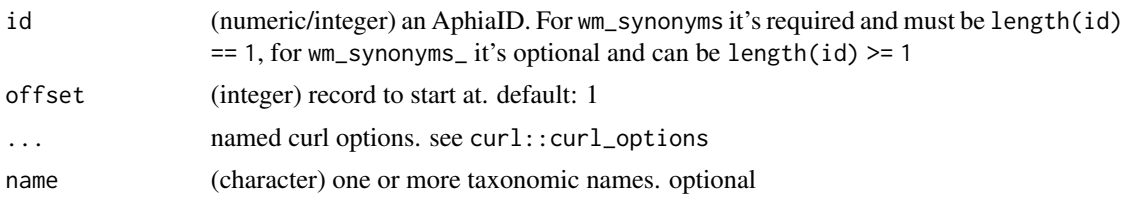

# Value

A tibble/data.frame. when using underscore method, outputs from each input are binded together, but can be split by id column

# Singular vs. plural

Of the two sister functions, the one without the underscore is the original function that wraps the relavant WoRMS API method - and only accepts one thing (i.e., name or AphiaID) per request.

The sister function with the underscore at the end is the plural version, accepting more than one input. Internally this function loops over the non-underscore method, and labels output (whether it's a list or data.frame rows) with the input names or IDs so that you can easily parse output by your inputs.

# Examples

```
## Not run:
wm_synonyms(id = 105706)
wm_synonyms_(id = 105706)
wm_synonyms(id = 126436)wm_synonyms(id = 126436, offset = 10)
wm_synonyms_(id = c(105706, 126436))
```
# <span id="page-24-0"></span>Index

∗ package worrms-package, [2](#page-1-0) wm\_attr\_aphia, [3](#page-2-0) wm\_attr\_aphia\_ *(*wm\_attr\_aphia*)*, [3](#page-2-0) wm\_attr\_category, [4](#page-3-0) wm\_attr\_category\_ *(*wm\_attr\_category*)*, [4](#page-3-0) wm\_attr\_data, [5](#page-4-0) wm\_attr\_data\_ *(*wm\_attr\_data*)*, [5](#page-4-0) wm\_attr\_def, [6](#page-5-0) wm\_attr\_def\_ *(*wm\_attr\_def*)*, [6](#page-5-0) wm\_children, [7](#page-6-0) wm\_children\_ *(*wm\_children*)*, [7](#page-6-0) wm\_classification, [8](#page-7-0) wm\_classification\_ *(*wm\_classification*)*, [8](#page-7-0) wm\_common\_id, [9](#page-8-0) wm\_common\_id\_ *(*wm\_common\_id*)*, [9](#page-8-0) wm\_distribution, [10](#page-9-0) wm\_distribution\_ *(*wm\_distribution*)*, [10](#page-9-0) wm\_external, [11](#page-10-0) wm\_external\_ *(*wm\_external*)*, [11](#page-10-0) wm\_id2name, [12](#page-11-0) wm\_id2name\_ *(*wm\_id2name*)*, [12](#page-11-0) wm\_name2id, [13](#page-12-0) wm\_name2id\_ *(*wm\_name2id*)*, [13](#page-12-0) wm\_ranks, [14](#page-13-0) wm\_ranks\_id *(*wm\_ranks*)*, [14](#page-13-0) wm\_ranks\_name *(*wm\_ranks*)*, [14](#page-13-0) wm\_record, [15](#page-14-0) wm\_record\_ *(*wm\_record*)*, [15](#page-14-0) wm\_record\_by\_external, [21](#page-20-0) wm\_record\_by\_external\_ *(*wm\_record\_by\_external*)*, [21](#page-20-0) wm\_records\_common, [16](#page-15-0) wm\_records\_common\_ *(*wm\_records\_common*)*, [16](#page-15-0) wm\_records\_date, [17](#page-16-0) wm\_records\_name, [18](#page-17-0) wm\_records\_name(), *[19](#page-18-0)*

wm\_records\_names, [19](#page-18-0) wm\_records\_names(), *[18](#page-17-0)* wm\_records\_rank, [20](#page-19-0) wm\_records\_taxamatch, [21](#page-20-0) wm\_sources, [22](#page-21-0) wm\_sources\_ *(*wm\_sources*)*, [22](#page-21-0) wm\_synonyms, [23](#page-22-0) wm\_synonyms\_ *(*wm\_synonyms*)*, [23](#page-22-0) worrms *(*worrms-package*)*, [2](#page-1-0) worrms-package, [2](#page-1-0)